## **ÍNDICE GENERAL**

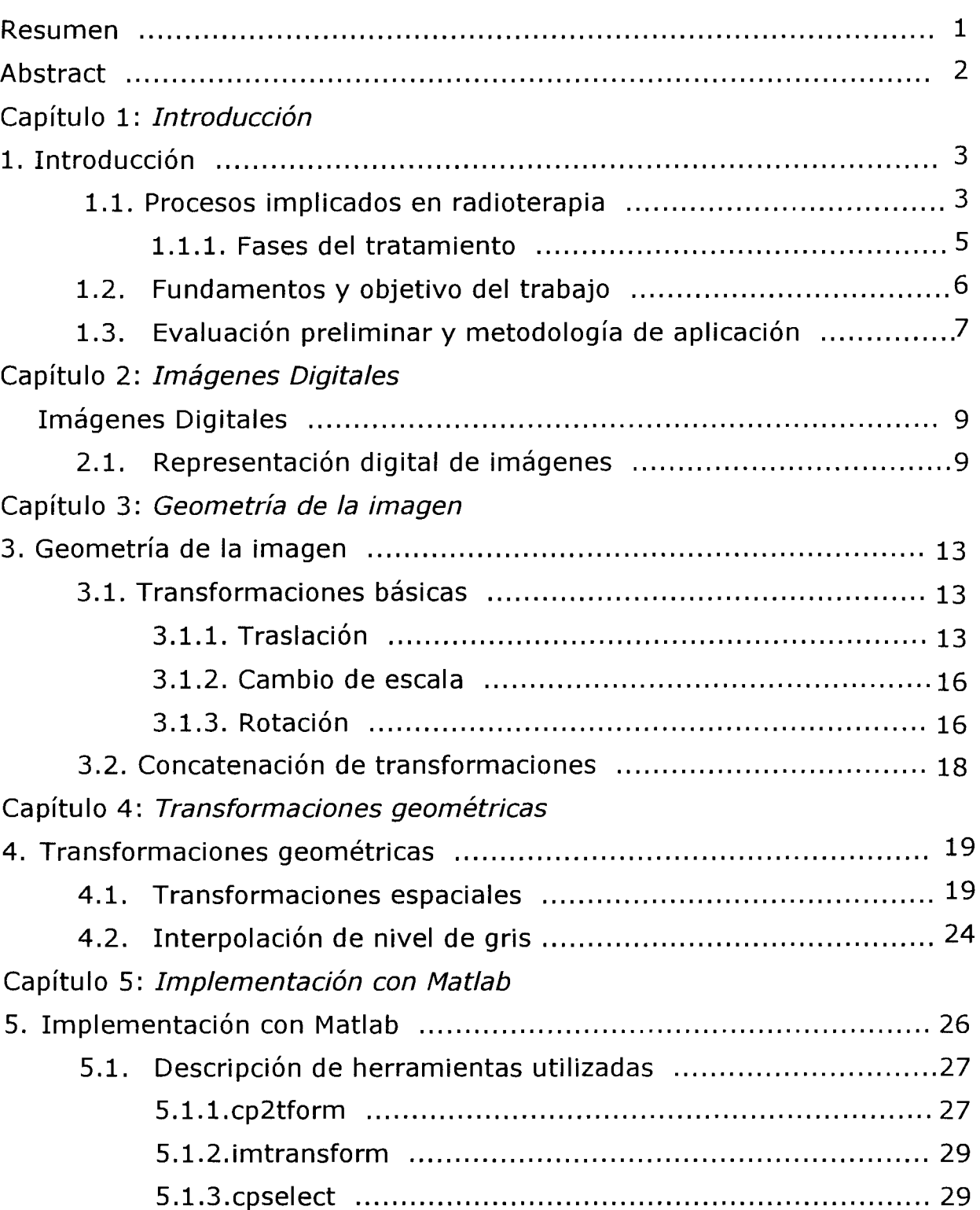

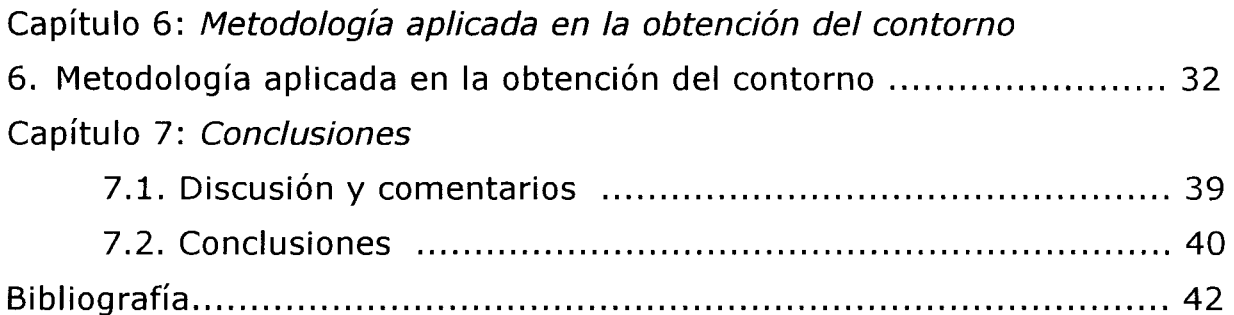